## **Электронная почта**

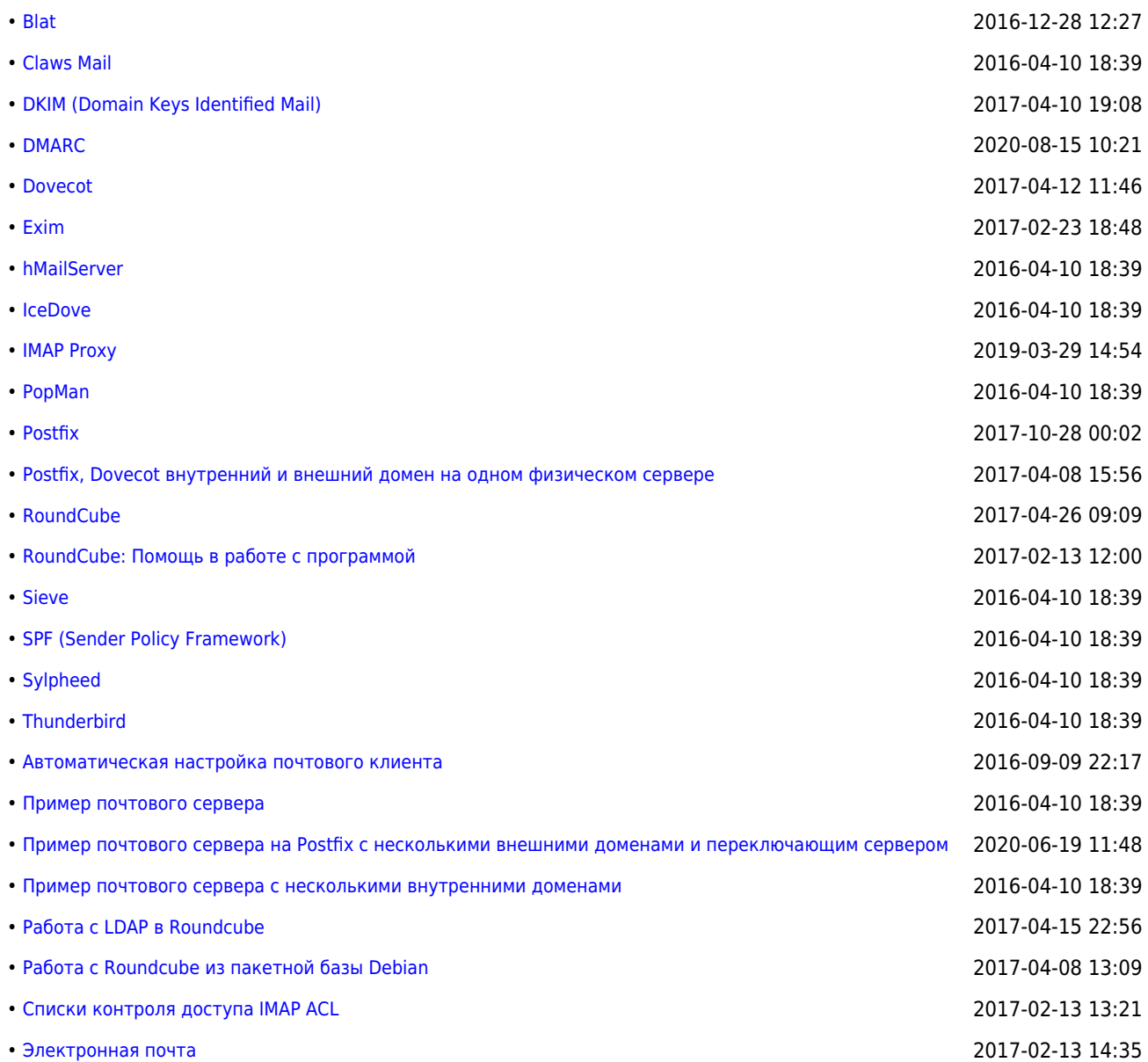

## **<https://sysadminmosaic.ru/tag/email>**

**2015-11-27 18:06**

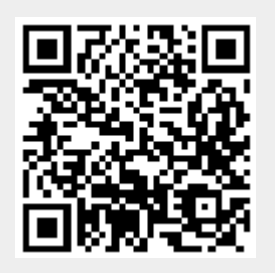